# Win32 Sockets

Jim Fawcett Summer 2017

#### What are Sockets?

- Sockets provide a common interface to the various protocols supported by networks.
- They allow you to establish connections between machines to send and receive data.
- Sockets support the simultaneous connection of multiple clients to a single server machine.

#### **TCP Protocol**

#### • TCP/IP stands for "Transmission Control Protocol / Internet Protocol.

TCP/IP is the most important of several protocols used on the internet. Some others are: HyperText Transport Protocol (HTTP), File Transfer Protocol (FTP), Simple Mail Transfer Protocol (SMTP), and Telnet, a protocol for logging into a remote computer. Sockets provide a standard interface for a variety of network protocols. TCP/IP is, by far, the most commonly used protocol for sockets. Here are the main features of TCP/IP:

#### • *IP is a routable protocol.*

That means that TCP/IP messages can be passed between networks in a Wide Area Network (WAN) cluster.

#### • Each device using TCP/IP must have an IP address.

This address is a 32 bit word, organized into four 8-bit fields, called octets. Part of the IP address identifies the network and the rest identifies a specific host on the network.

#### • IP addresses are organized into three classes.

Each class has a different allocation of octets to these two identifiers. This allows the internet to define many networks, each containing up to 256 devices (mostly computers), and a few networks, each containing many more devices.

• A single machine can run mulitple communications sessions using TCP/IP. That is, you can run a web browser while using Telnet and FTP, simultaneously.

## TCP/IP based Sockets

- Connection-oriented means that two communicating machines must first connect.
- All data sent will be received in the same order as sent.
  - Note that IP packets may arrive in a different order than that sent.
  - This occurs because all packets in a communication do not necessarily travel the same route between sender and receiver.
- Streams mean that, as far as sockets are concerned, the only recognized structure is bytes of data.

#### Socket Logical Structure

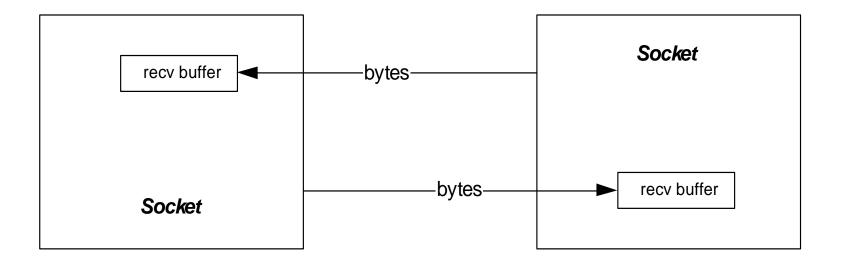

## **Creating Sockets**

- Socket connections are based on:
  - Domains network connection or IPC pipe
    - AF\_INET for IPv4 protocol
    - AF\_INET6 for IPv6 protocol
  - Type stream, datagram, raw IP packets, ...
    - SOCK\_STREAM → TCP packets
    - SOCK\_DGRAM → UDP packets
  - Protocol TCP, UDP, ...
    - 0 → default, e.g., TCP for SOCK\_STREAM
  - Example:

HANDLE sock = socket(AF\_INET,SOCK\_STREAM,0);

#### **Connecting Sockets**

Socket addresses

```
struct SOCKADDR IN {
    sin_family
    sin port
} addr;
```

```
// AF_INET
sin_address.s_addr // inet_addr("127.0.0.1");
                   // htons(8000);
```

• Bind server listener to port:

int err = bind(sock, (SOCKADDR IN\*)&addr,sizeof(addr));

• Connect client to server:

```
HANDLE connect(sock, (SOCKADDR_IN*)&addr,sizeof(addr))
```

## Client / Server Processing

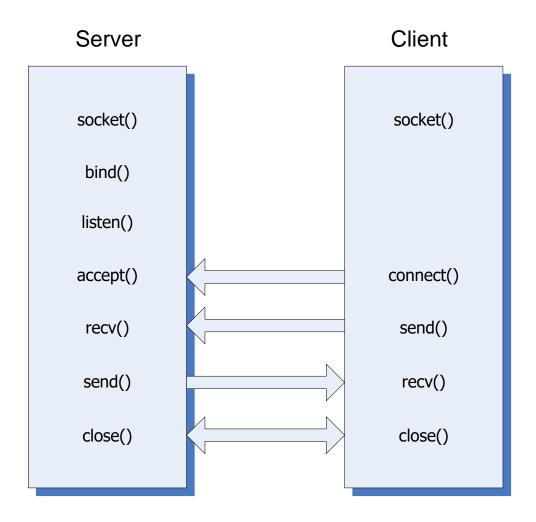

## **Accessing Sockets Library**

- #include <winsock2.h>
- Link with wsock32.lib
- To build a server for multiple clients you will need to use threads, e.g.:

#include <process.h> // Win32 threads
 or
#include<threads> // C++11 threads

and use the Project Settings:

C/C++ language\category=code generation\debug multithreaded

## **Project Settings**

| onfiguration: Active                                                                                                    | (Debug)                                      | Platform: Active(Win32) | Configuration Manager |
|----------------------------------------------------------------------------------------------------|----------------------------------------------|-------------------------|-----------------------|
| C/C++<br>General<br>Optimization<br>Preprocesso<br>Code Gener<br>Language<br>Precompileo<br>Output Files<br>Browse Info<br>Advanced<br>Command L<br>Command L<br>Debugging<br>System<br>Optimization<br>Embedded I<br>Advanced<br>Command L | n<br>or<br>ation<br>d Heac<br>ormatic<br>ine |                         | ck32.1                |

## Sockets API

- WSAStartup
- WSACleanup
- socket
- connect
- bind
- listen
- accept
- send
- recv
- Shutdown
- closesocket

- loads WS2\_32.dll
- unloads dll
  - create socket object
  - connect client to server
  - bind server socket to address/port
  - request server to listen for connection requests
  - server accepts a client connection
  - send data to remote socket
  - collect data from remote socket
  - close connection
- closes socket handle

## Sequence of Server Calls

- WSAStartup
- socket (create listener socket)
- bind
- listen
- accept
  - create new socket so listener can continue listening
  - create new thread for socket
  - send and recv
  - closesocket (on new socket)
  - terminate thread
- shutdown
- closesocket (on listener socket)
- WSACleanup

#### WSAStartup

```
wVersionRequested = MAKEWORD(1,1);
WSAData wData;
lpWSAData = &wData
```

```
int WSAStartup(
   WORD wVersionRequested,
   LPWSADATA lpWSAData
)
```

• Loads WS2\_32.dll

#### TCP/IP socket

af = AF\_INET type = SOCK\_STREAM protocol = IPPROTO\_IP

SOCKET socket(int af, int type, int protocol)

• Creates a socket object and returns handle to socket.

#### Bind socket

```
struct sockaddr_in local;
... define fields of local ...
name = (sockaddr*)&local
namelen = sizeof(local)
```

```
int bind(
   SOCKET s,
   const struct sockaddr *name,
   int namelen
)
```

• Bind listener socket to network card and port

#### Listen for incoming requests

int listen(SOCKET s, int backlog)

- backlog is the number of incoming connections queued (pending) for acceptance
- Puts socket in listening mode, waiting for requests for service from remote clients.

#### **Accept Incoming Connection**

```
SOCKET accept(
   SOCKET s,
   struct sockaddr *addr,
   int *addrLen
)
```

- Blocking call, accepts a pending request for service and returns a socket bound to a new port for communication with new client.
- Usually server will spawn a new thread to manage the socket returned by accept, often using a thread pool.

## **Client/Server Configuration**

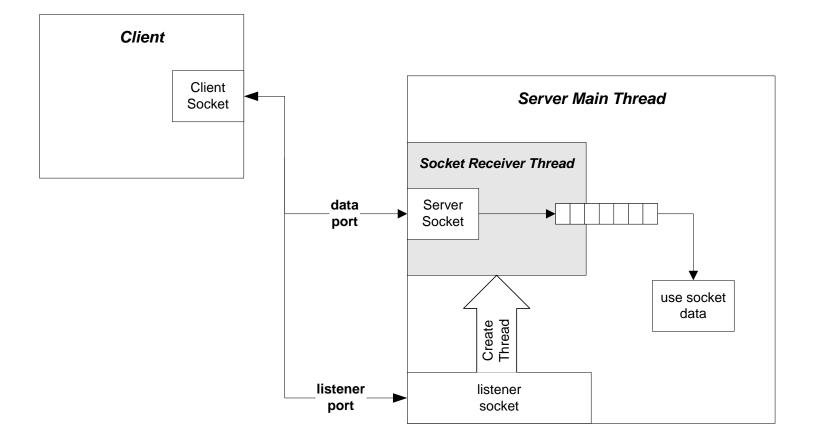

#### recv

```
int recv(
   SOCKET s,
   char *buff,
   int len,
   int flags
)
```

- Receive data in buff up to len bytes.
- Returns actual number of bytes read.
- flags variable should normally be zero.

#### send

```
int send(
   SOCKET s,
   char *buff,
   int len,
   int flags
)
```

- Send data in buff up to len bytes.
- Returns actual number of bytes sent.
- flags variable should normally be zero.

#### shutdown

int shutdown(SOCKET s, int how)

• how = SD\_SEND or SD\_RECEIVE or SD\_BOTH

• Disables new sends, receives, or both, respectively. Sends a FIN to server causing thread for this client to terminate (server will continue to listen for new clients).

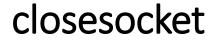

int closesocket(SOCKET s)

• Closes socket handle s, returning heap allocation for that data structure back to system.

#### WSACleanup

int WSACleanup( )

• Unloads W2\_32.dll if no other users. Must call this once for each call to WSAStartup.

## Sequence of Client Calls

- WSAStartup
- socket
- address resolution set address and port of intended receiver
- connect send and recv
- shutdown
- closesocket
- WSACleanup

#### TCP Addresses – IP4

struct sockaddr\_in{
 short s
 unsigned short s
 struct in\_addr s
 char s
} SOCKADDR\_IN;

sin\_family;
sin\_port;
sin\_addr;
sin\_zero[8];

#### TCP/IP Address fields - IP4

- sin\_family AF\_INET
- sin\_port at or above 1024
- sin\_addr inet\_addr("127.0.0.1");
- sin\_zero padding
  - Setting sin\_addr.s\_addr = INADDR\_ANY allows a server application to listen for client activity on every network interface on a host computer.

#### connect

```
int connect(
   SOCKET s,
   const struct sockaddr *name,
   int namelen
)
```

• Connects client socket to a specific machine and port.

#### **Special Functions**

- htons converts short from host to network byte order
- htonl converts long from host to network byte order
- ntohs converts short from network to host byte order
- ntohl converts long from network to host byte order

## A Word of Caution

- With stream oriented sockets, send does not guarantee transfer of all bytes requested in a single call.
- That's why send returns an int, the number of bytes actually send.
- It's up to you to ensure that all the bytes are actually sent
  - See my code example socks.cpp

#### Non-Blocking Communication

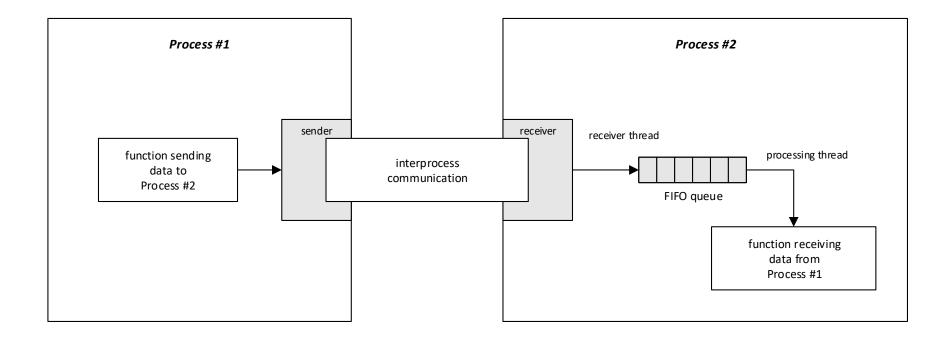

## Talk Protocol

- The hardest part of a client/server socket communication design is to control the active participant
  - If single-threaded client and server both talk at the same time, their socket buffers will fill up and they both will block, e.g., deadlock.
  - If they both listen at the same time, again there is deadlock.
  - Often the best approach is to use separate send and receive threads

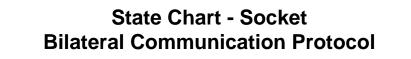

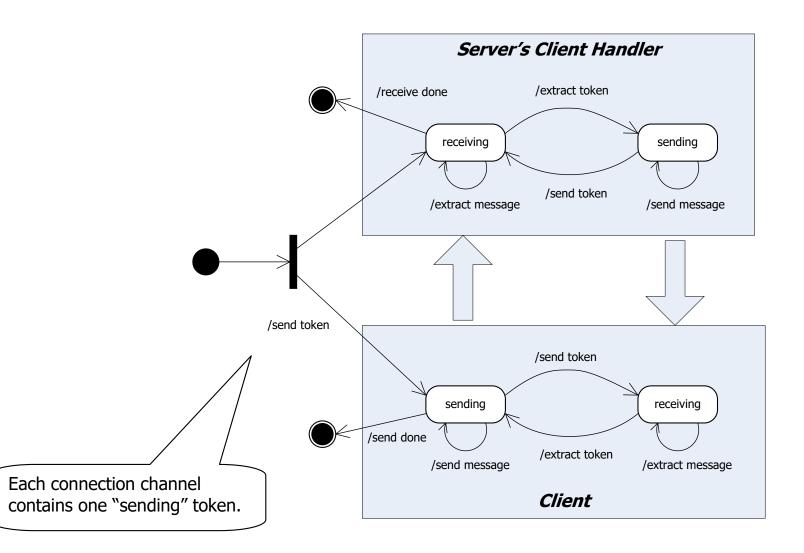

#### Message Length

- Another vexing issue is that the receiver may not know how long a sent message is.
  - so the receiver doesn't know how many bytes to pull from the stream to compose a message.
  - Often, the communication design will arrange to use message delimiters, fixed length messages, or message headers that carry the message length as a parameter.
  - For examples see:
    - Repository/CppStringSocketServer // uses string delimiter
    - Repository/CommWithFileXfer // uses messages with headers

## Message Framing

- Sockets only understand arrays of bytes
  - Don't know about strings, messages, or objects
- In order to send messages you simply build the message string, probably with XML
  - string msg = "<msg>message text goes here</msg>"
  - Then send(sock,msg,strlen(msg),flags)
- Receiving messages requires more work
  - Read socket one byte at a time and append to message string:
  - recv(sock,&ch,1,flags); msg.append(ch);
  - Search string msg from the back for
  - Then collect the msg>
- You will find a more sophisticated approach in the CommWithFileXfer, cited on the previous slide

## They're Everywhere

- Virtually every network and internet communication method uses sockets, often in a way that is invisible to an application designer.
  - Browser/server
  - ftp
  - SOAP
  - Network applications

## What we didn't talk about

- udp protocol
- socket select(...) function
- non-blocking sockets

## The End